# Co-Simulation of an Avionics Device

SDDEC21-02: Matt Dwyer, Braedon Giblin, Cody Tomkins, Spencer Davis, & Prince Tshombe

Faculty Advisor: Dr. Phillip Jones Client: Matthew Weber (Collin's Aerospace)<br>Website: <u>https://sddec21-02.sd.ece.iastate.edu</u>/

# Background: QEMU

- Processor emulator that allows execution of programs for specified board/processor
- Allows us to simulate a and ARM Cortex A9 for a Zynq-7000 FPGA SoC platform
- Can run embedded Linux or bare metal programs
	- We are using Buildroot to compile and assemble an Embedded Linux Boot Image and File System

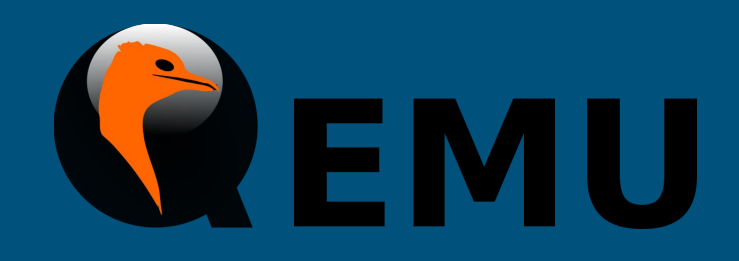

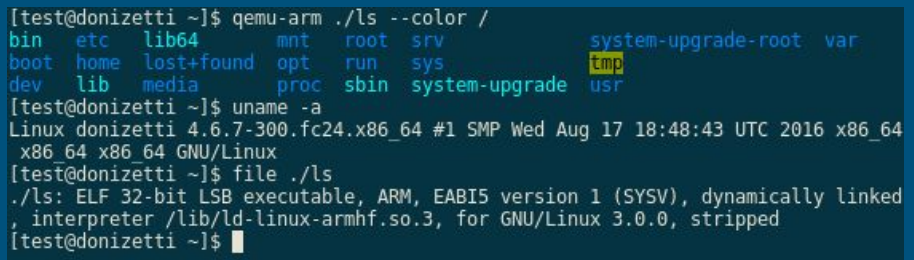

### Background: SystemC-TLM

- $\bullet$  Hardware modeling language that uses plain C/C++ syntax to model hardware systems
- Allows complete simulation of Memory Mapped hardware, AXI systems, and more
- *Libsystemctlm-soc*: Xilinx SystemC library that provides an interface between a SystemC modeling environment and a Zynq-7000, Zynq Ultrascale+, and Versal ACAP computation platforms

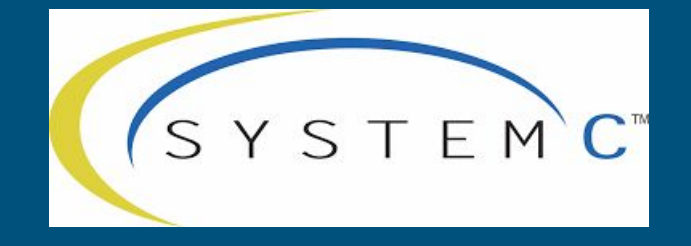

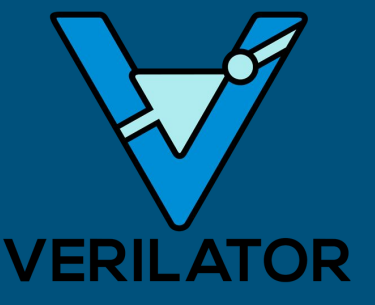

### Hardware/Software Co-Simulation

- Simulate the processor your code is running on (Embedded ARM Cortex-A9)
	- Processor emulator (QEMU)
	- Buildroot Linux
- Simulate the hardware interactions and mock all calls made
	- Hardware implementation (SystemC)
	- Hardware transaction modeling (TLM)
- Connect the two simulated environments (FPGA PS-PL connection)
	- Xilinx Remote Port

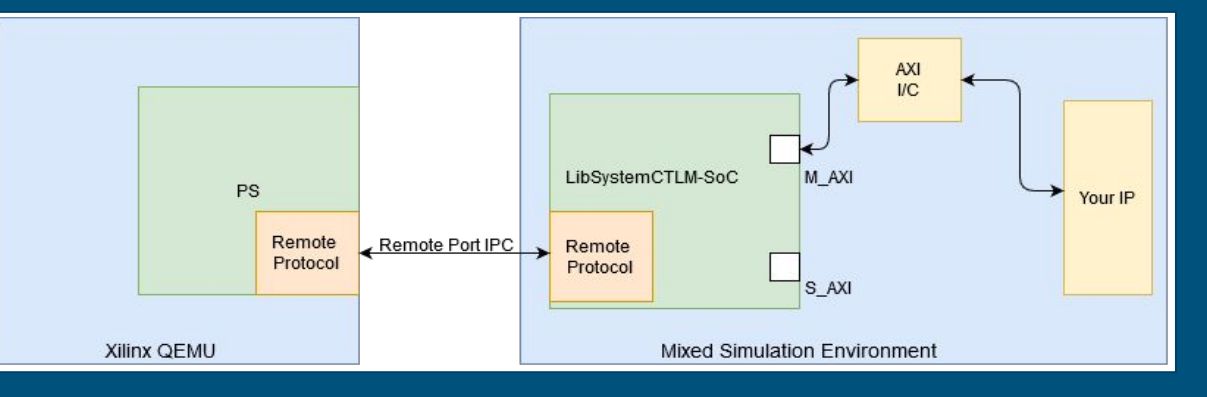

### Problem Statement

#### ● Steep learning curve for beginners

- Few documented example projects
- Lacking basic documentation

#### ● Desire for additional flexibility

- Once the simulation has been setup, difficult to manipulate data "Generated" by simulated hardware
- Desire to "feed" data into the system from an external source
- Processing System (QEMU) being none the wiser, assumes it is a real device

#### How to set up and run the Co-Simulation Demo

This demonstration shows how to compile and run the Co-Simulation demo of Buildroot in QEMU with a simulated device in SystemC. This configuration is tested working for Ubuntu 18.0.4 and assumes that a cosim directory is created in your home directory. This walkthrough also assumes that the device being emulated by QEMU is the Xilinx Zynq-7000 SoC. This SoC seemed like a good candidate but the concept can apply to any OEMU machine which plugs in a compatible remoteport bus interface.

#### **Dependencies**

Below are the dependencies needed to compile all the libraries in this demo:

```
sudo apt update
sudo apt install cmake gmake gcc gemu-kvm gemu-system gemu-user-static verilator
```
#### **Setup and Compilation**

Run these commands to clone and build the necessary repos ( ~/cosim assumed as the base directory).

#### Create the base directory

mkdir ~/cosim

#### **SystemC Setup**

 $cd \sim /cosim$ 

```
SYSC VERSION=systemc-2.3.2
```
wget https://www.accellera.org/images/downloads/standards/systemc/systemc-2.3.2.tar.gz

tar xf \${SYSC\_VERSION}.tar.gz && cd \${SYSC\_VERSION}/

## Intended Users

- Corporations who simultaneously develop hardware/software solutions
	- Aerospace, Defense, Industrial Automation, Automotive
- Users looking to extensively test hardware and software independentl[y](https://upload.wikimedia.org/wikipedia/commons/6/6e/John_Deere_Logo.png)  of one another
- People interested in applying Co-Simulation to their own project who are stymied by the barrier of entry

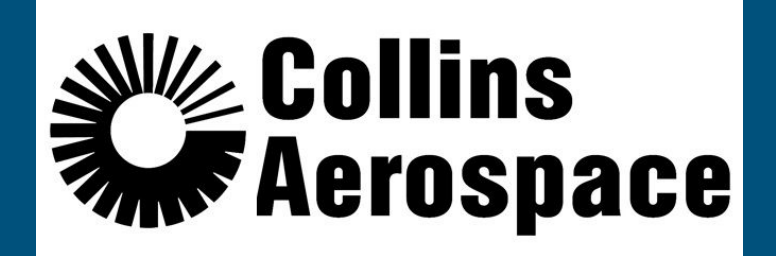

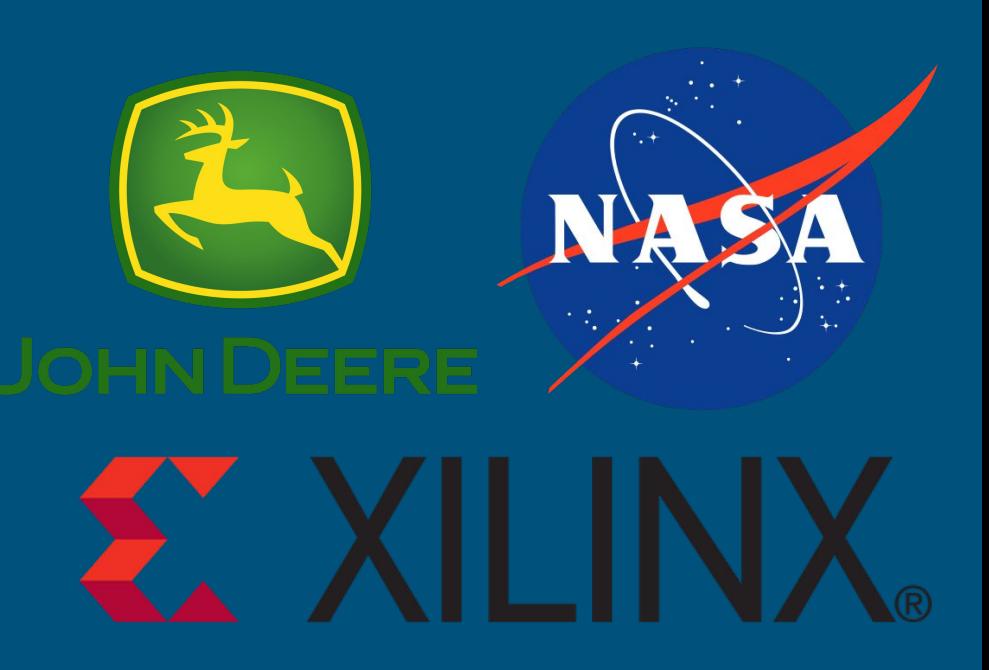

### Use Case Example

- You are a software engineer developing a hardware driver to control a new temperature sensor
	- Interfacing with it over an I2C interface
	- You have the technical documentation
	- You have v0.1 of the driver written
	- Now What?
- How can you test your driver code in a simulated environment before a engineering sample of the sensor has been produced?

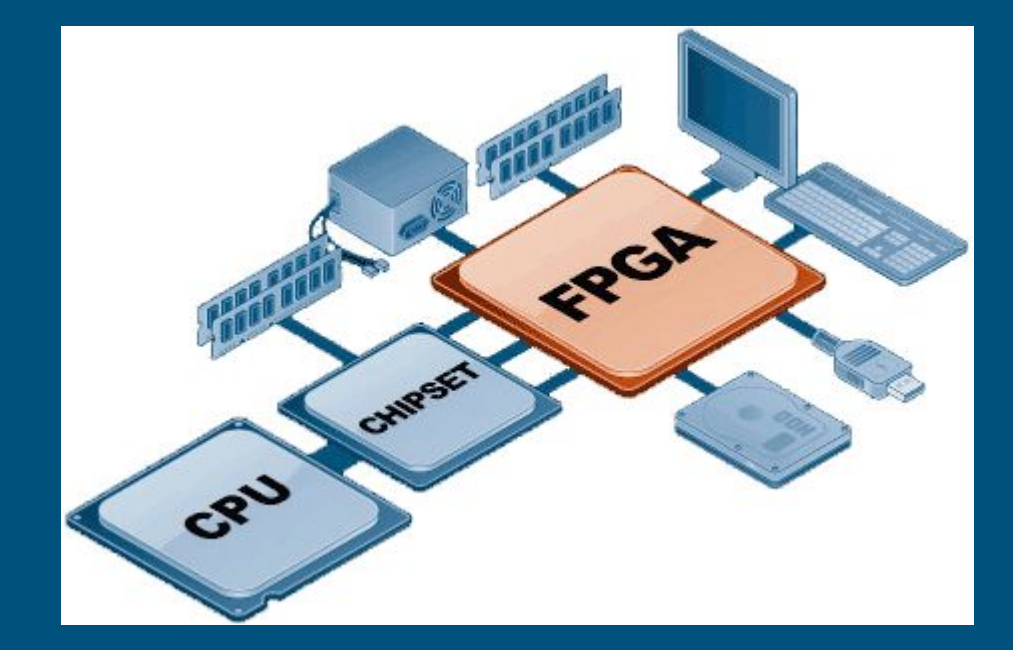

# Functional Requirements/Deliverables

#### ● Documentation

- Document an initial environment setup walkthrough
- Create an additional demo to for a more complex system
- External Data Source/Modeling Tool
	- Model an I2C Bus in SystemC and corresponding test application
	- $\circ$  Drive a simulated IMU device over  $l^2C$  with static data
	- Develop Remote port custom communication tunnel for external data source tool
	- Demonstrate an off-the-shelf Linux IMU driver running on QEMU, working with modeled hardware

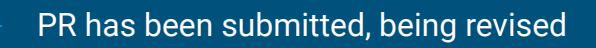

#### PPM demo working, publishing soon

Initial research completed

Initial research completed

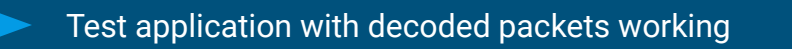

IMU and driver selected, test application in development

### Non-Functional Requirements

- Author supplemental documentation for Xilinx technologies utilized
- Contribute all to centralized (Xilinx Confluence or otherwise) documentation body
- Documentation describing in full our I 2C/Remote Port implementation resources utilized
- Implement additional examples with other protocols in our custom SystemC device server
- Support multiple device simulation simultaneously in the SystemC device server

#### How to set up and run the Co-Simulation Demo

This demonstration shows how to compile and run the Co-Simulation demo of Buildroot in QEMU with a simulated device in SystemC. This configuration is tested working for Ubuntu 18.0.4 and assumes that a cosim directory is created in your home directory. This walkthrough also assumes that the device being emulated by QEMU is the Xilinx Zynq-7000 SoC. This SoC seemed like a good candidate but the concept can apply to any QEMU machine which plugs in a compatible remoteport bus interface.

#### **Dependencies**

Below are the dependencies needed to compile all the libraries in this demo:

sudo apt update sudo apt install cmake gmake gcc qemu-kvm qemu-system qemu-user-static verilator

#### **Setup and Compilation**

Run these commands to clone and build the necessary repos ( ~/cosim assumed as the base directory).

#### Create the base directory

mkdir ~/cosim

**SystemC Setup** 

#### Hardware/Software/Technology Platforms used

**QEMU:** Machine emulator. In this project, simulates a Zynq-7000 processor.

**SystemC:** C++ classes used for event driven simulation, used in tandem with QEMU to provide co-simulation.

**LibRemotePort:** Socket-work in C++ that allows systems to connect over Unit sockets, used for Host system  $\rightarrow$  SystemC communication

**Server:** Ubuntu 18.0.4 Server

**Project Management:** Github - Version Control, Trello - Task management, and Discord - Collaboration

#### Co-Sim System Clock Demo

bgiblin@sddec21-02:~/cosim/systemctlm-cosim-demo\$ LD LIBRARY PATH=~/cosi m/systemc-2.3.2/src/.libs/ ./zynq\_demo unix:\${HOME}/cosim/buildroot/hand les/gemu-rport- cosim@0 1000000 SystemC 2.3.2-Accellera --- Mar 11 2021 21:24:50 Copyright (c) 1996-2017 by all Contributors, ALL RIGHTS RESERVED open socket connect to /home/bgiblin/cosim/buildroot/handles/gemu-rport- cosim@0 П Info: (I702) default timescale unit used for tracing: 1 ps (trace.vcd) Ņ 0 bash 1 bash

#### PPM State Machine Demo

id PPM Receiver: : gen ppm()

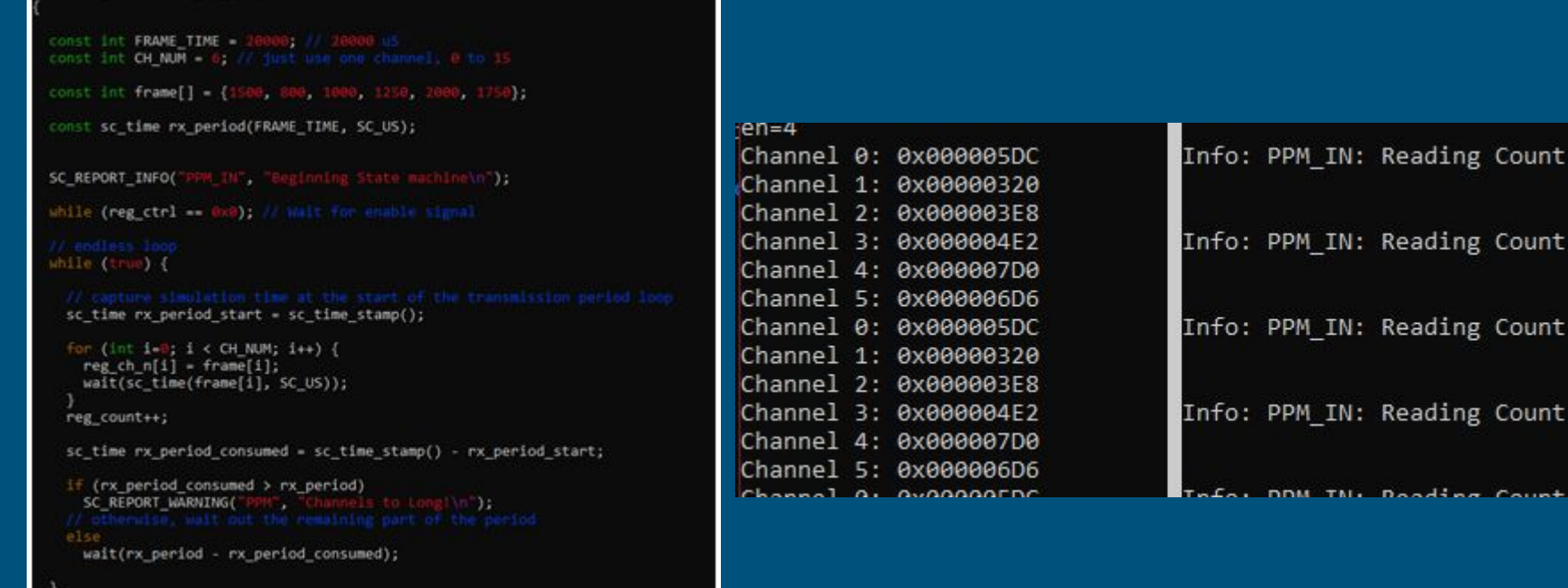

### Detailed Design - Documentation

- Generate Documentation that describes how to setup and build existing Demos
- Explain how to modify existing Demos to extend the hardware/software capability
- In depth documentation on new functionality that describes use cases, setup, and modification
- Receive feedback from development community and iterate

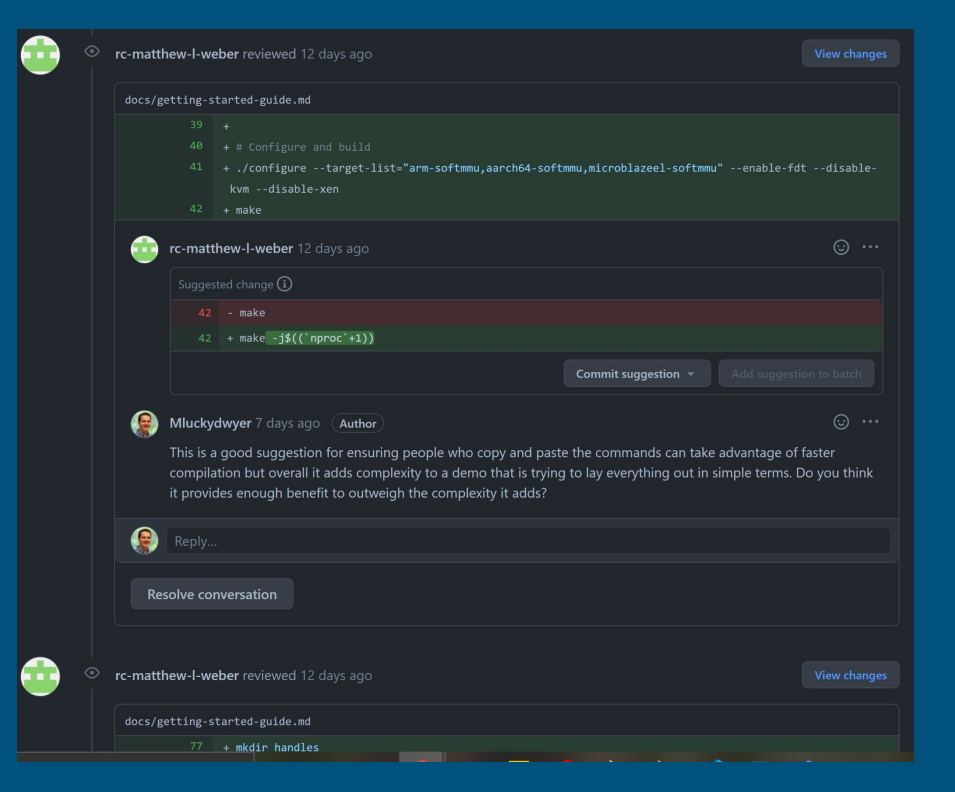

#### Documentation Status

- We have reached out to Xilinx Co-Sim Repository Maintainers and have established communication
- Submitted Pull Request for a running a "getting started demo"
- Have been iterating over the pull request to complete suggestions made my maintainers
- Contributes towards our fulfillment of improved end-user documentation deliverable

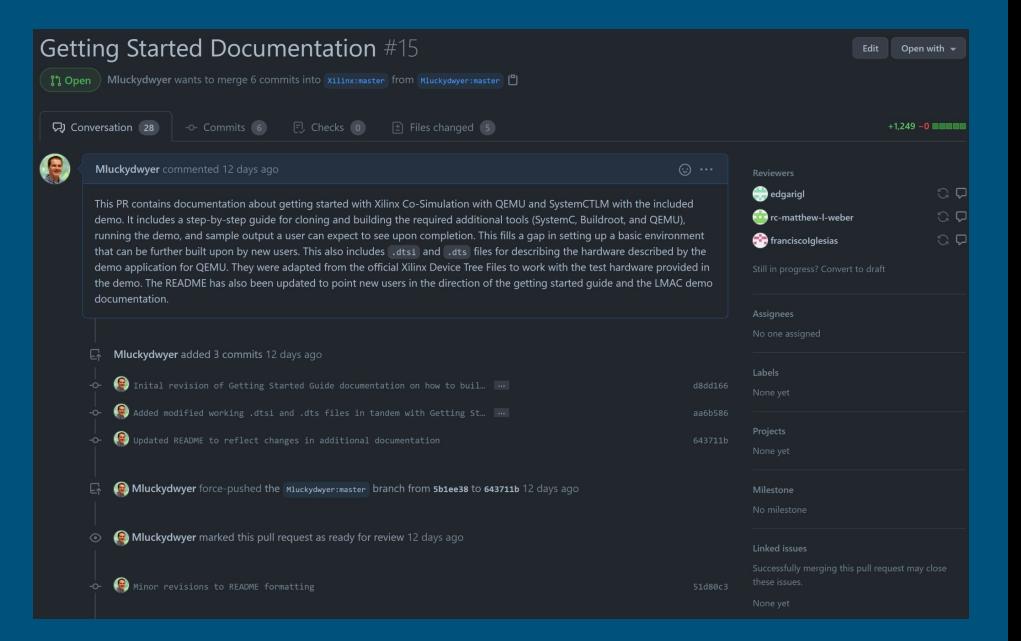

## Detailed Design - I2C IMU Implementation

- Write a state machine in SystemC to model an <sup>2</sup>C bus
- Identify a real IMU with a Linux driver that we will use as our test device
- Model backend value registers of IMU using SystemC + remote interconnect to host to allow host to control IMU data values
- Demonstrate and document a working mixed simulation consisting of
	- QEMU, running Buildroot Embedded Linux with IMU Kernel Module and front end test application
	- $\circ$  SystemC modeling an I<sup>2</sup>C bus with one or more devices attached
	- Host system modifying SystemC parameters on the fly to vary IMU data

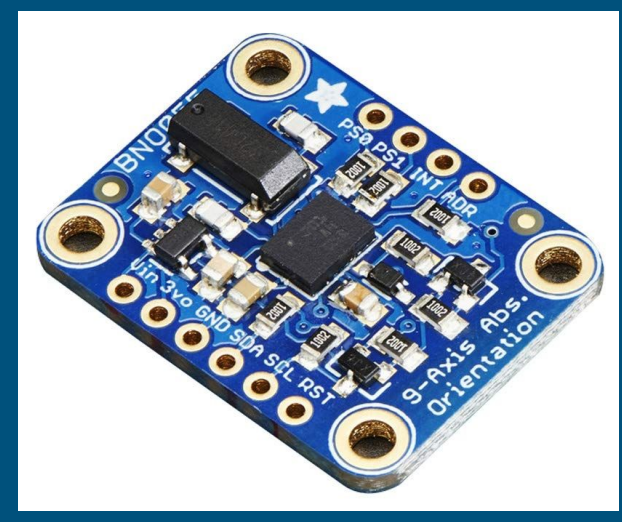

## I 2C IMU Implementation Status: SystemC

- Built and tested state machined consisting of a Pulse Position Modulation encoder / decoder
- Executed a bare metal driver & runner program developed independently as a course project, demonstrating Mixed Simulation functioning with no software changes needed
- Remote Port Protocol Identification and Research
	- Identified Xilinx SystemC SoC Remote Port library as a candidate for SystemC to Host communications
	- Have established a one directional handshake between SystemC and host program, verifying read/write connectivity between the two

### Test Plan

- Documentation will be tested by ensuring it conforms to all standards set forth by repository maintainers
- Documentation will also be tested by Collins Intern teams that attempt to follow our demos and work on tangential projects
- All commits will pass code review by repository maintainers, ensuring that we meet the standards outlined by each repository

### Test Plan

- Each module will be unit tested to the fullest extent possible
- Integration testing will be conducted in stages with known working system states
- Each of the modules, along with the full demonstration of our working system, will be documented to ensure quality of testing.

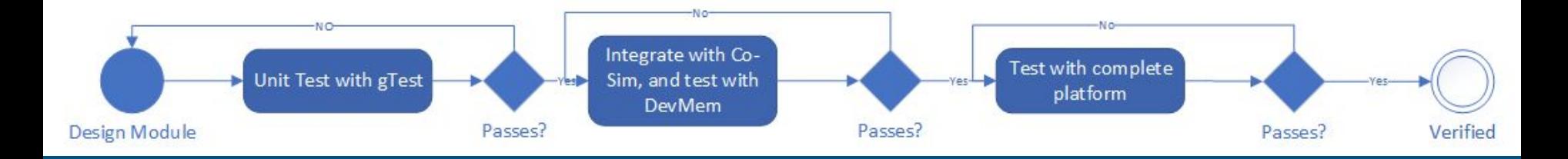

### Constraints & Considerations

- Open-source community sentiment to our proposed additions
	- Welcoming and positive from our numerous interactions
	- Generous suggestions and critiques
- Unfamiliarity with simulating technologies
	- Internal team documentation for basic demo progressions
	- Team requirement to complete basic demos
- Minimal documentation for Xilinx implementations
	- Reaching out to experts in development community
	- Reverse engineering implementation source
	- Evaluating responses from compliant implementations

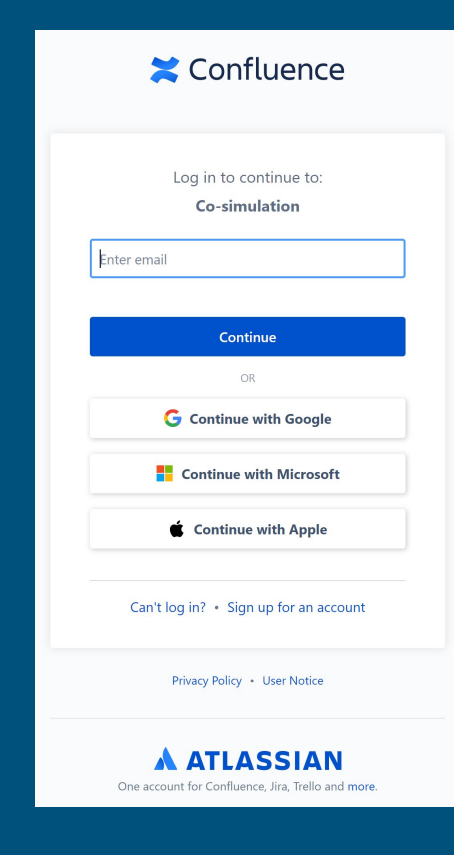

### Future Milestones

- Further document internal tooling and technologies used
- Develop external Python/C++ tool for external data sourcing
	- Document multiple use cases
	- Document implementation for future development
- Implement additional sensors/protocols in SystemC device server
- IMU graphical interface demonstration

# Thank You For Listening!

Questions?

#### Current Project Status

Completed:

- Outreach to open-source community was successful
- Initial Documentation for a co-simulation demo in a pull request to main repository
- Application involving LibRemotePort configuration is working (?)

Our work may be given to interns at Collin's Aerospace to use/work on over the summer.

## Prototype Implementations

#### ● Implemented basic remote port application

- Still reverse engineering protocol
- Documentation and consistent operation still in progress

#### ● PPM demo working as intended

- Documentation needed
- Cleanup and publication needed

#### ● Documentation

- Basic walkthrough 3rd revision completed
- Needs to be pushed for additional feedback

#### ● IMU Driver

○ Still being compiled into the Buildroot kernel

### Problem Statement

The existing co-simulation environment provided by Xilinx, which utilizes a SystemC TLM and QEMU, lacks sufficient documentation for a newer user to learn and use it. It also has opportunities for an expanded interface to allow more robust testing

### Task Contributions of Each Member (Each person fill out)

Matt: Open-Source Community contact, demo documentation, remote-port/communication protocol architecture, administrative documentation

Braedon: PPM SystemC state machine / demo, IMU kernel module compilation, Threading demo build, version control configuration

Cody: Initial demo set-up, documentation for original demo, technology research, IMU research/set-up

Spencer: Website updating, IMU research